## **Avaliação do site ssns.tk**

Gerado a 20 de Setembro de 2022 18:25 PM

**O resultado é de 58/100**

**Conteúdo SEO**

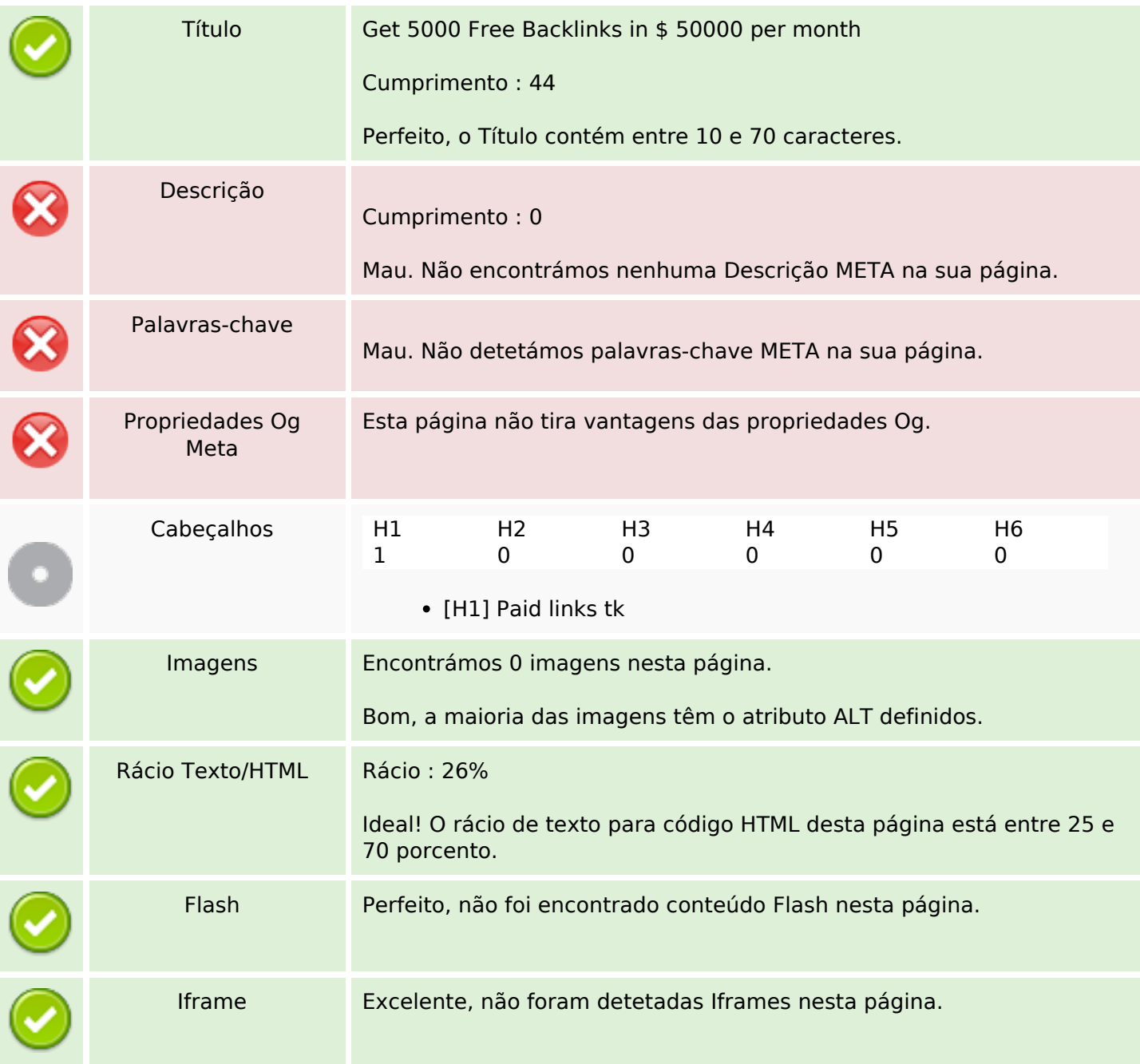

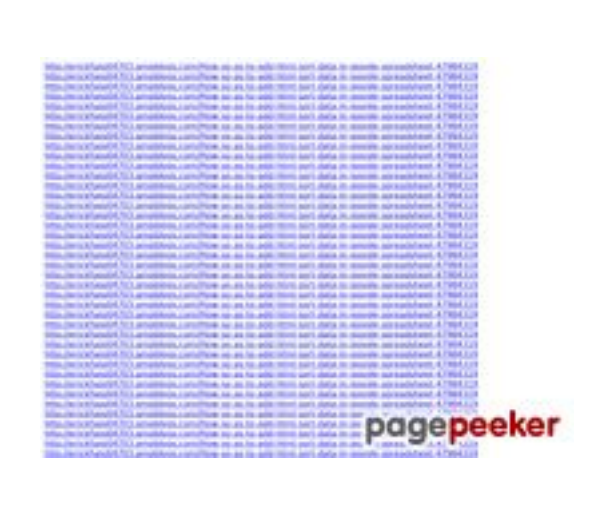

### **Conteúdo SEO**

### **Ligações SEO**

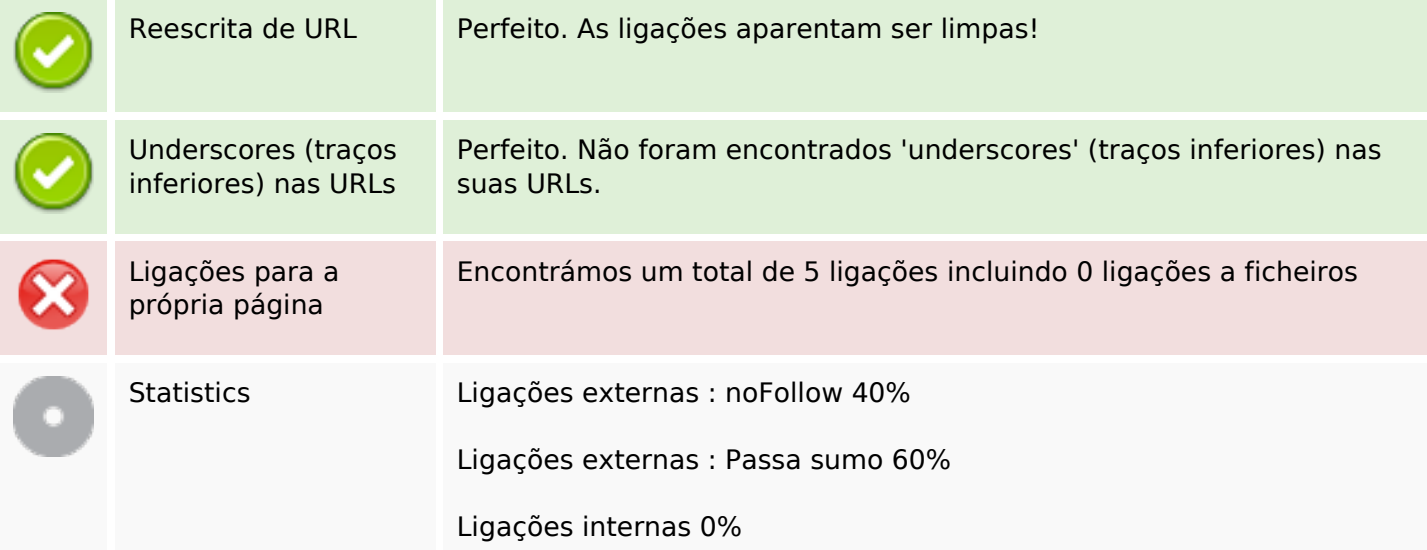

## **Ligações para a própria página**

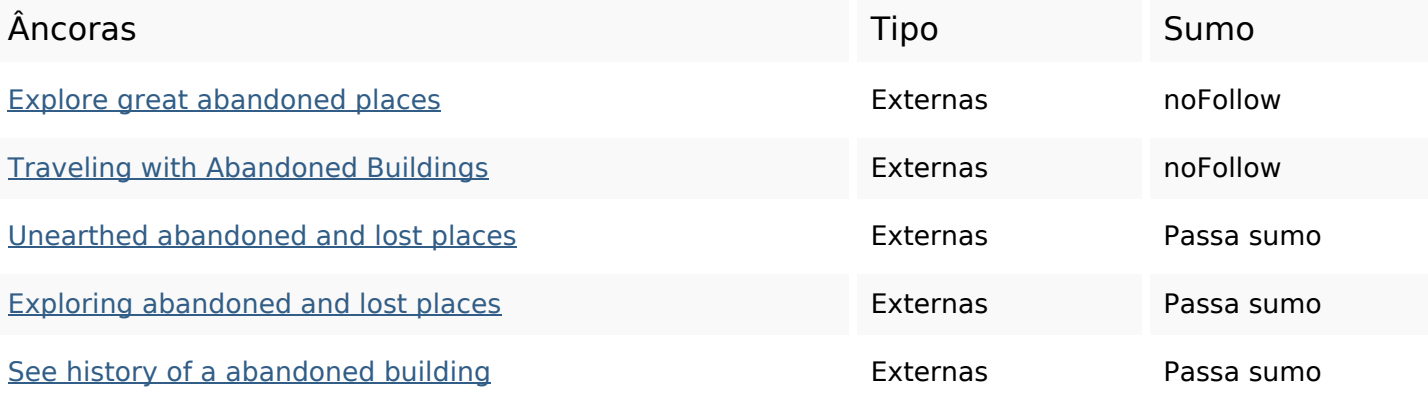

#### **Palavras-chave SEO**

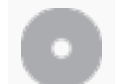

Núvem de palavras-

Núvem de palavras- abandoned buildings unearthed places see traveling exploring history lost get

#### **Consistência das Palavras-chave**

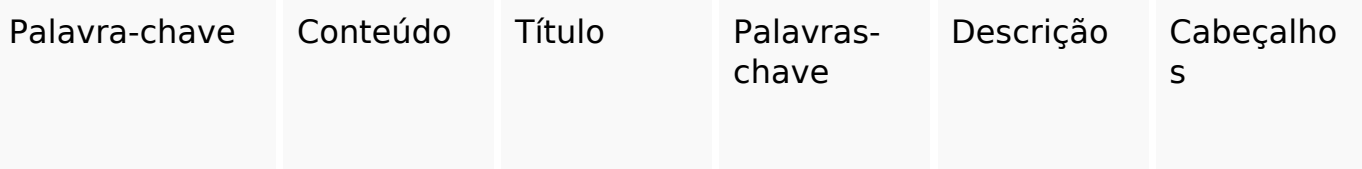

## **Consistência das Palavras-chave**

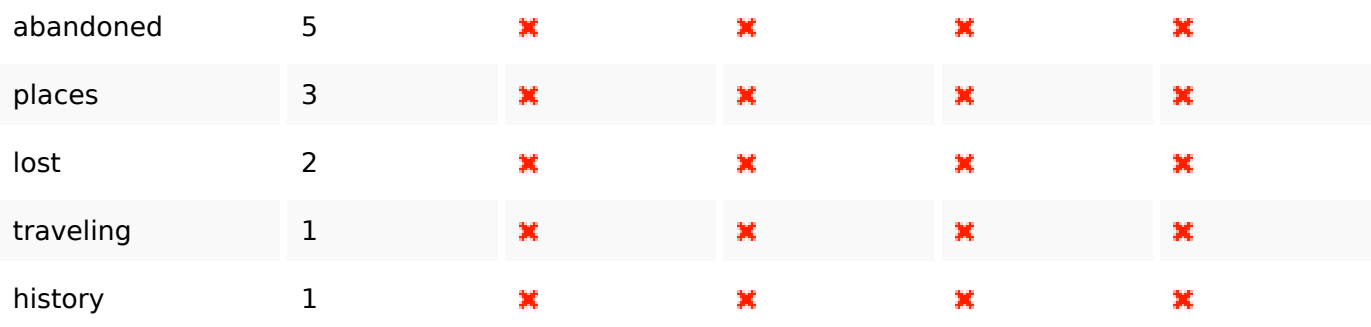

### **Usabilidade**

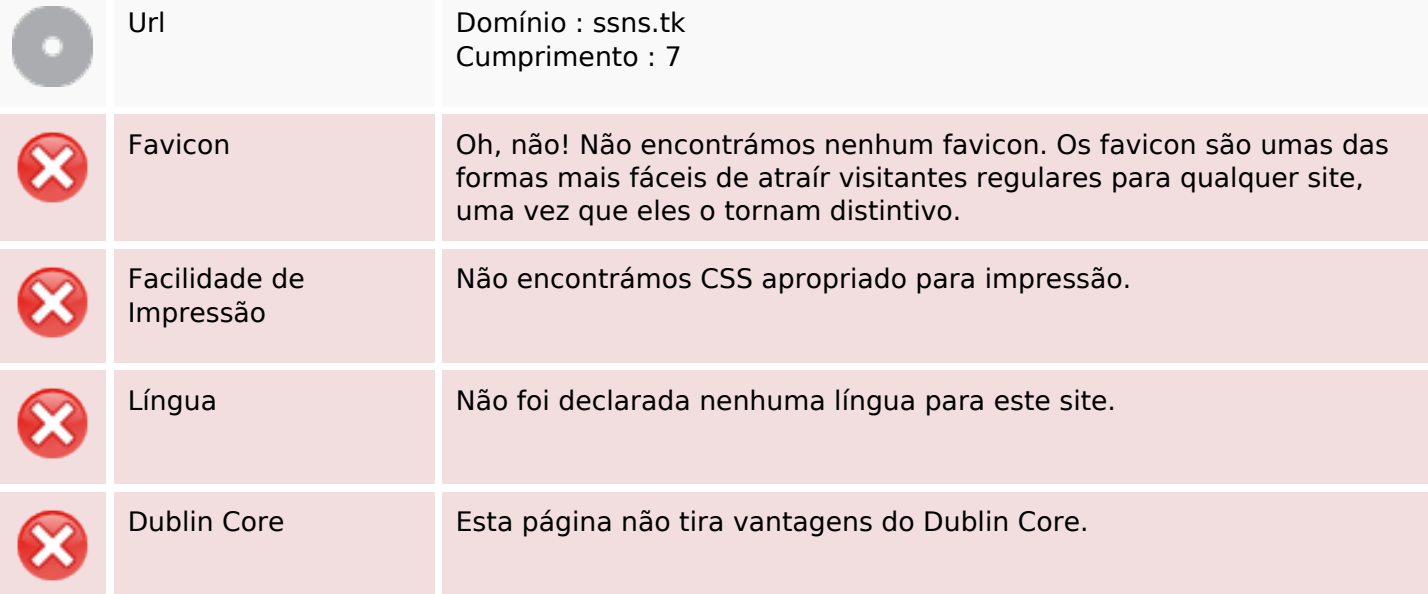

#### **Documento**

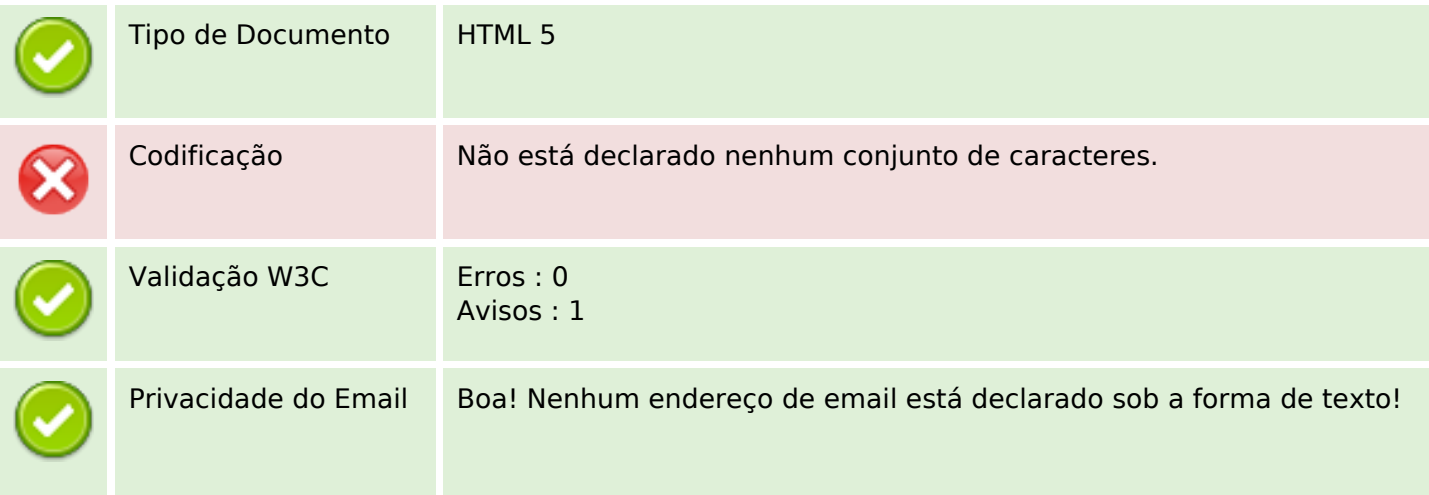

#### **Documento**

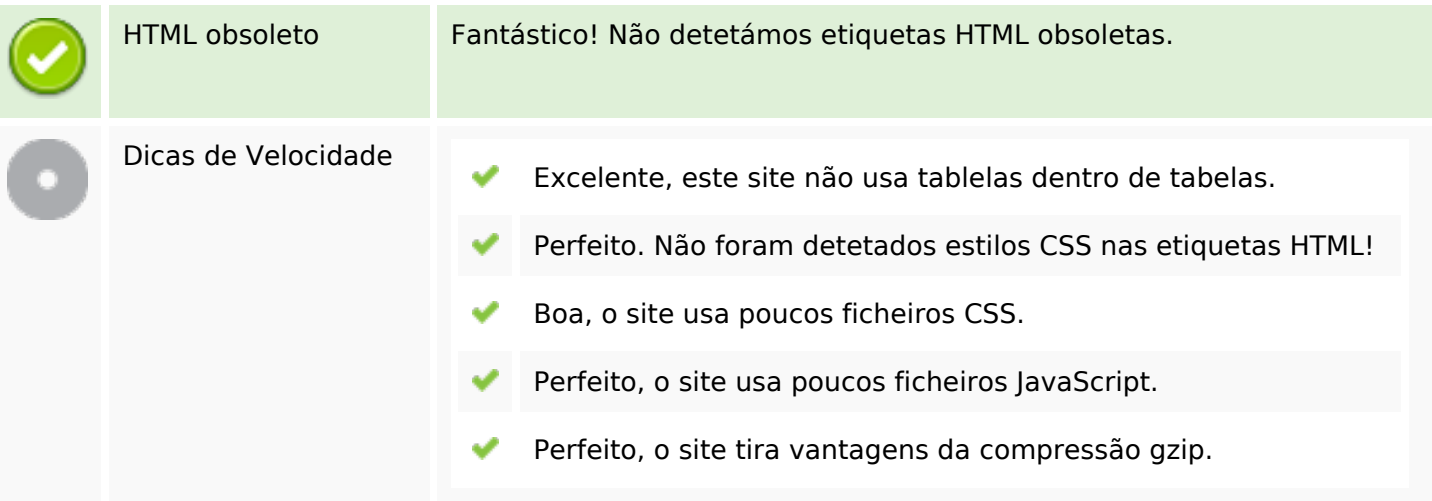

# **Dispositivos Móveis**

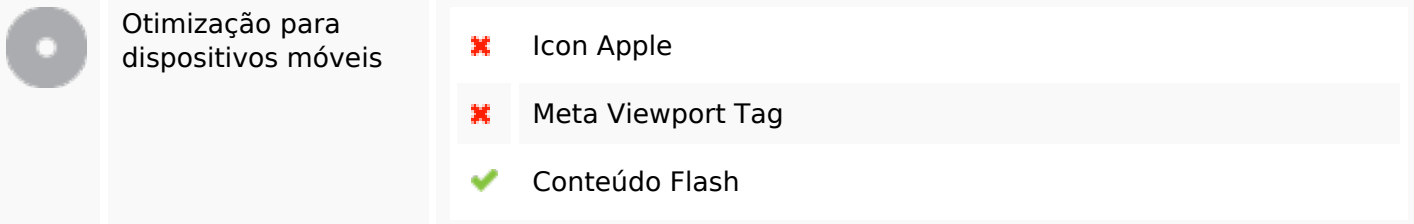

# **Otimização**

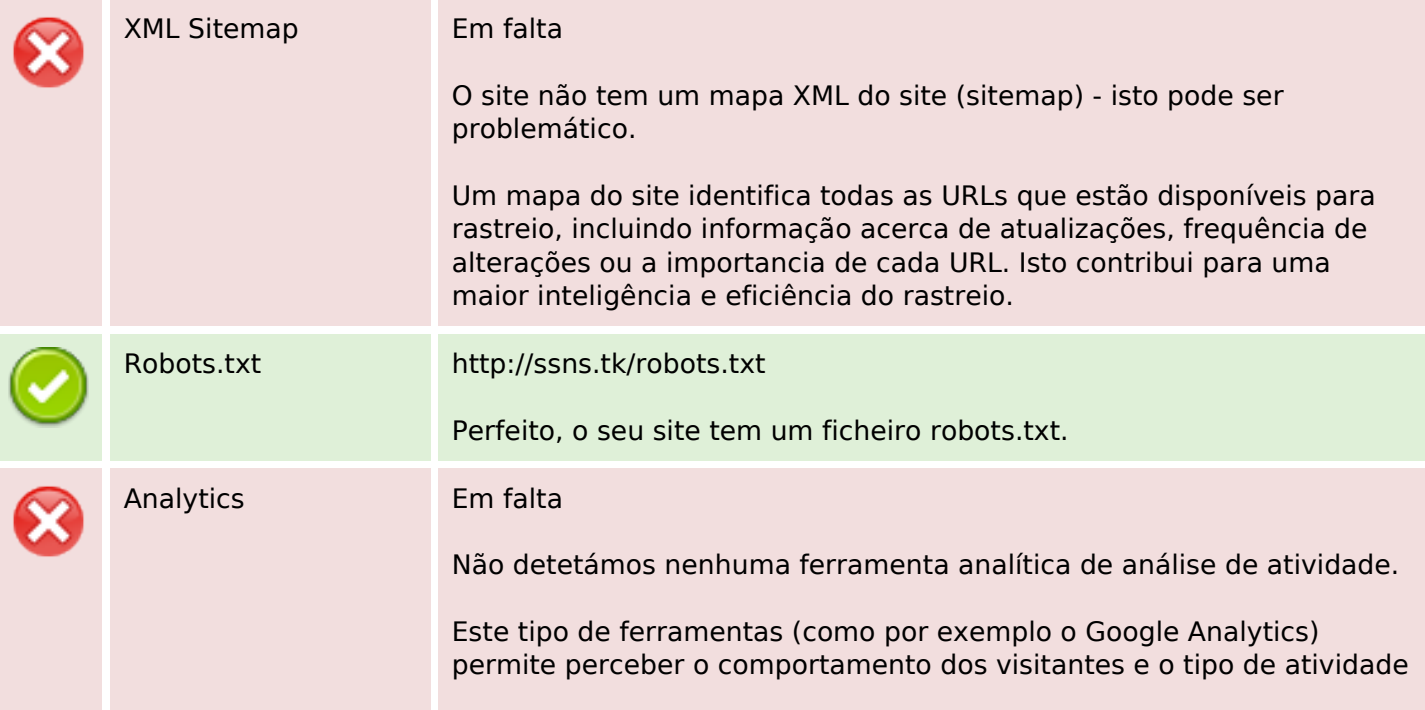

### **Otimização**

que fazem. No mínimo, uma ferramenta deve estar instalada, sendo que em algumas situações mais do que uma pode ser útil.